## Autodesk AutoCAD Скачать бесплатно взломаный For Windows {{ ГОРЯЧИЙ! }} 2022

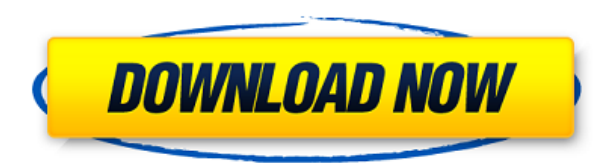

Минимальная квалификация, необходимая для лицензии AutoCAD 2010:

- 3-летняя степень бакалавра в области компьютерных наук или смежной области; ИЛИ **WE**
- 2-летний диплом в области компьютерных наук или смежной области;
- Опыт работы с AutoCAD от 3 лет (для штатных специалистов; неполный рабочий день для зачисленных студентов)

Это двухдневный шестичасовой курс по AutoCAD 13. Он предназначен для тех, кто уже знаком с AutoCAD 10 (или более ранней версией), но хочет начать работу с текущей версией. Это также полезно для тех, кто хочет узнать что-то новое. Если вы новичок в САПР и работаете над своим первым чертежом, этот курс для вас. Рассматриваемые темы включают:

- Введение в Автокад
- Инструменты рисования
- Скетчинг и рендеринг
- Линейные и угловые (негеометрические) размеры
- $\bullet$  Работа с РУЛ
- Советы и полсказки

Возьмем, к примеру, строку шаблона сегмента кривой в диалоговом окне выше. Пользователь может изменить формулировку любым способом. Всякий раз, когда требуется поле расчета, вы можете либо ввести его, либо выбрать из меню ключевых слов (которое также содержит краткие описания). Каждое поле (в скобках) заменяется рассчитанным значением при обработке каждого вызова. Полный список полей показан ниже: Подразделение General Electric, Цинциннати, Огайо, ищет опытного преподавателя САПР для обучения AutoCAD студентов младших и старших курсов. Успешные кандидаты будут иметь степень бакалавра, предпочтительно в области компьютерных наук или смежной области, и более 3 лет опыта преподавания. Цель этого курса - предоставить студентам широкий обзор инженерной профессии и практические навыки проектирования и проектирования, которые необходимы для успешного применения в технических и коммерческих областях. Задачи включают введение в базовую инженерную теорию и определения, описательный и размерный анализ, лабораторную безопасность и основные инженерные инструменты и измерения. Методы, используемые в этом курсе для подготовки студентов к практике, включают в себя запрограммированное обучение, лабораторную практику, а также разнообразные экскурсии и самостоятельное изучение. (3 лабораторных часа) Лабораторный сбор взимается.

## **Autodesk AutoCAD Скачать С лицензионным ключом С ключом продукта Windows {{ ????????? }} 2022**

Затем я начал изучать различные виды 3D-моделей, выбирая программы 3D-моделирования в зависимости от их использования и области, в которой они лучше всего подходят.

## *Скриншот Автокад*

Open Caddy — это платная версия многих популярных программ САПР, включая 3D Carve, PostCAD и Rhinoceros. Вы можете использовать его бесплатно, если вы зарегистрированы в его студенческих или образовательных планах. Он предлагает бесплатные обновления для улучшения интерфейса, облегчения навигации и добавления дополнительных функций. Есть расширенные функции, о которых вам, возможно, не придется беспокоиться. Если у вас есть другая программа CAD или вы хотите использовать ее бесплатно, вы можете без проблем переключиться на Open Caddy. С помощью 3D AutoCAD вы можете создавать потрясающие сложные модели. И если вам когда-либо понадобится изменить сложную модель, вы можете использовать ее мощные возможности поиска и замены, чтобы изменить модель. На самом деле AutoCAD поддерживается большим сообществом технических специалистов по САПР, которые делятся приемами и методами использования этого мощного инструмента. Это невероятный ресурс, но он также является одной из самых значительных статей расходов на AutoCAD. Вам просто нужно иметь вескую причину, чтобы оправдать покупку этой программы. Раньше я пробовал программное обеспечение для 3D-моделирования, но потерял целый день, потому что не мог заставить что-то работать. Вот когда я начал использовать **Оншейп. С тех пор я использую OnShape.** Последнее программное обеспечение для 3D-моделирования, которое я использовал, содержало множество ошибок и требовало слишком много времени для их устранения. Я использовал программное обеспечение Autodesk в течение многих лет. В заключение, я люблю Onshape за простоту использования, широкий выбор заводских шаблонов и удобные функции, которые он предоставляет. Это облачное программное обеспечение для проектирования отлично подходит как для начинающих, так и для профессионалов.

*Посетить сайт (Бесплатно для студентов, платные планы начинаются с 4,99 долларов в месяц)* 1328bc6316

## Скачать Autodesk AutoCAD Hack Hack { { ??????н?? } } 2023

Вопрос «насколько сложно изучить AutoCAD?» — это хороший вопрос для делового человека, который он может задать себе, чтобы определить, стоит ли изучение AutoCAD потраченного времени и денег. В Интернете доступно множество типов курсов AutoCAD, включая бесплатные и платные курсы. Если ваш бюджет позволяет, рекомендуется пройти платный курс, если он доступен и доступен по цене. Некоторые школы предлагают недорогие курсы AutoCAD с минимальным обучением, но эти курсы трудно пройти большинству людей. Таким образом, большинство школ требуют, чтобы учащиеся посещали платный курс AutoCAD. Если вы хотите узнать, как использовать AutoCAD, рассмотрите следующие варианты: Выполнение детального поиска решения, рассмотрение и оценка всех вариантов и т. д. для поиска решения может занять некоторое время. Чтобы сузить количество альтернативных вариантов, вы можете посмотреть, что доступно на рынке. Глядя на решения других людей, вы можете понять, насколько сложна проблема. Как правило, все знакомы с программным обеспечением, которое можно изучать онлайн бесплатно или по низкой цене. К сожалению, многие организации до сих пор покупают дорогостоящие лицензии на программное обеспечение для своих сотрудников. Документацию для всего программного обеспечения, которое вы будете использовать в качестве чертежника, сложно изучить, даже если у вас есть отличные инструкции по эксплуатации. Изучение AutoCAD относительно дорого, но его изучение будет стоить вашего времени и денег. AutoCAD — очень мощное программное обеспечение, но поначалу в нем может быть сложно ориентироваться из-за множества различных инструментов и функций. К счастью, программное обеспечение предоставляет ряд сочетаний клавиш, горячих клавиш и параметров командной строки, которые позволяют выполнять задачи с меньшими затратами времени и усилий. Одна из вешей, которая может показаться трудной поначалу, заключается в том, что может быть немного сложно сфокусироваться именно там, где вы хотите, но программное обеспечение действительно помогает в этой области. Лучший способ получить представление о том, куда вы можете смотреть в любой момент времени, это поместить фокус на панели инструментов над областью рисования. Это приведет к тому, что все панели инструментов появятся вокруг экрана, чтобы вы могли перемещаться в любую область чертежа. Кроме того, есть некоторые команды, такие как  $\text{CTRL+TAB}$  а также  $\text{CTRL+F}$ , которые позволяют легко переходить к любой области чертежа.

деревья для автокада скачать бесплатно люди в автокаде скачать бесплатно проекты в автокаде скачать бесплатно штамп в автокаде скачать экскаватор в автокаде скачать бесплатно план здания в автокаде скачать штриховка дерева автокад скачать кейген автокад 2019 скачать кряк автокад 2019 скачать самоучитель автокад скачать бесплатно

Подход к изучению AutoCAD от Autodesk заключается в следующем: начните с малого и стройте оттуда. Начав с малого, вы сможете сначала освоиться с методами. Время и усилия, которые вы потратите на изучение основ, принесут пользу вашей будущей работе. Вы также получите много практики в решении проблем и поиске проблем, так что, когда вопрос, который вам задают, не сразу очевиден, вы можете начать планировать свой ответ. Вы будете практиковаться в решении проблем, совершенствуя свои методы и подходы. AutoCAD больше похож на офисный пакет, чем на конкретный пакет САПР. Он включает в себя Word для

обработки текстов, Excel для электронных таблиц, PowerPoint для презентаций, Visio для простых диаграмм и Publisher для документов HTML. Все они доступны по отдельности, но все они могут использоваться вместе в рамках известного процесса под названием «Office 365. У меня был собственный компьютер, и AutoCAD был на компакт-диске, который шел с моим компьютером. После нескольких недель работы над основными командами я обнаружил, что эти команды не имеют для меня особого смысла. Люди, с которыми я работал, и люди, которые объясняли мне их использование, тоже не имели большого смысла. Дочитав до конца это руководство по основам AutoCAD, вы, вероятно, пришли к пугающему выводу, что изучение того, как использовать AutoCAD, будет длительным и сложным процессом. Если это так, то вы не совсем не правы. Новичкам может показаться, что работать с AutoCAD чрезвычайно сложно — из-за его интерфейса, большого разнообразия инструментов и даже системы размеров. И это даже не говоря о сотнях сочетаний клавиш и горячих клавиш, которые вам, возможно, придется запомнить. Однако, несмотря на множество сложных шагов, которые вы должны предпринять, чтобы освоить AutoCAD, важно не сдаваться. Делайте это шаг за шагом — если вы нашли это руководство по основам AutoCAD немного сложным, имейте в виду, что мы многое рассмотрели за один час.

Ваш наставник или друг может быть хорошим источником советов и помощи, когда вы учитесь проектировать, но они должны быть хорошими друзьями — вы должны доверять им, если собираетесь изучать AutoCAD. Вы также должны быть осторожны, чтобы не давить на них слишком сильно, когда они начнут учить вас своим приемам. Некоторые другие программы более сложны, чем AutoCAD. Однако их не так легко освоить, как AutoCAD. AutoCAD — лучший выбор для дизайнеров. Он может работать разными способами, например, создавать 2Dчертежи, 3D-модели, 2D-чертежи с 3D-объектами и 2D-чертежи с 3D-компонентами. Он также имеет более 100 различных инструментов, которые помогут вам создать отличный дизайн. AutoCAD — отличный выбор для любого новичка, который хочет окунуться в мир 3D- и 2Dчертежей и рендеринга на основе САПР. Изучая AutoCAD, вы сможете создавать модели и чертежи любых размеров. Это стало возможным благодаря расширенным инструментам, таким как кромка, ось и смещение полигона, а также пользовательские размеры. AutoCAD очень полезен для создания 2D- и 3D-чертежей, а также анимации 3D-моделей. Вы можете использовать его для создания архитектурных моделей, инженерных проектов и всевозможных других моделей. Сложность изучения AutoCAD заключается в том, что он состоит из нескольких частей и частей. Вы должны знать все части и части. Теперь пришло время начать больше узнавать о системе измерений, но делать это с умом. Если вы отложите учебник по AutoCAD, вы можете обнаружить, что вам потребуется гораздо больше времени, чтобы изучить модель, которую вы пытаетесь изучить. Поэтому при прохождении туториалов имейте в виду, что нужно уметь выполнять задания. В противном случае вы можете столкнуться с некоторыми препятствиями, и вам придется сидеть и повторять уроки. Существуют буквально сотни команд и сочетаний клавиш, чтобы освоить AutoCAD, а также его систему размеров, свойства, инструменты навигации и многое другое.Но с решимостью и практикой вы скоро станете на пути к тому, чтобы стать опытным пользователем программы.

<https://techplanet.today/post/descargar-programa-autocad-2016-gratis-en-espanol-free> <https://techplanet.today/post/descargar-autocad-2018-full-better-espanol-crack> <https://techplanet.today/post/descargar-puertas-en-autocad-hot> <https://techplanet.today/post/descargar-planos-arquitectonicos-de-casas-en-autocad-gratis-hot> AutoCAD имеет хорошую поддержку для визуализации других популярных приложений для проектирования, таких как AutoCAD LT, D-Wyse Pro, MicroStation и MicroStation/Iris. Визуализация 3D-результатов немного сложнее, особенно для тех, у кого нет опыта моделирования. Вы можете использовать существующие приложения для рендеринга, чтобы получить предварительный просмотр того, как будет выглядеть 3D-модель. Большинство основных программ для проектирования имеют бесплатные онлайн-руководства. В Интернете есть множество учебных пособий по AutoCAD, поэтому вы можете просмотреть их в Интернете или просто положиться на YouTube, чтобы найти дополнительные уроки. Учебники обычно начинаются с изучения основ использования программного обеспечения, после чего следует демонстрация конкретной функции. Хотя у некоторых новичков могут возникнуть проблемы с учебными пособиями, вы не должны бояться получить помощь от официальной программы обучения AutoCAD. Многие поставщики услуг по обучению предлагают как платные, так и бесплатные услуги обучения. В AutoCAD вы рисуете 2D и 3D проекты. Вы можете легко рисовать фигуры, линии, дуги, многоугольники, текст, числа, размеры, преобразования и модели. Это возможно путем перемещения курсора и использования различных команд. Команды выполняются нажатием пробела. В большинстве версий AutoCAD можно выбрать часть модели или даже всю сборку. После выбора вы можете добавить аннотации к выбранной части модели. Аннотации содержат текст или текстовые поля, которые можно использовать для ввода информации о детали. Аннотации также особенно полезны при работе с большими моделями. Хотя кажется, что AutoCAD — это программа дизайна для художников, на самом деле это программа, которую можно использовать для гораздо большего, чем просто использовать ее в качестве программного обеспечения для дизайна. Познакомившись с ним поближе, вы обнаружите, что он может работать и для многих других задач. Это может даже помочь улучшить ваш бизнес. Онлайн-версия доступна за небольшую плату, так что взгляните и посмотрите, стоит ли она того.

[https://chiletraveltours.com/wp-content/uploads/2022/12/Autodesk\\_AutoCAD.pdf](https://chiletraveltours.com/wp-content/uploads/2022/12/Autodesk_AutoCAD.pdf) [https://www.mein-hechtsheim.de/advert/%d1%81%d0%ba%d0%b0%d1%87%d0%b0%d1%82%d1%8](https://www.mein-hechtsheim.de/advert/%d1%81%d0%ba%d0%b0%d1%87%d0%b0%d1%82%d1%8c-%d1%80%d0%b0%d0%bc%d0%ba%d1%83-%d0%b4%d0%bb%d1%8f-%d1%87%d0%b5%d1%80%d1%82%d0%b5%d0%b6%d0%b0-%d0%b04-%d0%b0%d0%b2%d1%82%d0%be%d0%ba%d0%b0%d0%b4-portable/) [c-%d1%80%d0%b0%d0%bc%d0%ba%d1%83-%d0%b4%d0%bb%d1%8f-](https://www.mein-hechtsheim.de/advert/%d1%81%d0%ba%d0%b0%d1%87%d0%b0%d1%82%d1%8c-%d1%80%d0%b0%d0%bc%d0%ba%d1%83-%d0%b4%d0%bb%d1%8f-%d1%87%d0%b5%d1%80%d1%82%d0%b5%d0%b6%d0%b0-%d0%b04-%d0%b0%d0%b2%d1%82%d0%be%d0%ba%d0%b0%d0%b4-portable/) [%d1%87%d0%b5%d1%80%d1%82%d0%b5%d0%b6%d0%b0-%d0%b04-](https://www.mein-hechtsheim.de/advert/%d1%81%d0%ba%d0%b0%d1%87%d0%b0%d1%82%d1%8c-%d1%80%d0%b0%d0%bc%d0%ba%d1%83-%d0%b4%d0%bb%d1%8f-%d1%87%d0%b5%d1%80%d1%82%d0%b5%d0%b6%d0%b0-%d0%b04-%d0%b0%d0%b2%d1%82%d0%be%d0%ba%d0%b0%d0%b4-portable/) [%d0%b0%d0%b2%d1%82%d0%be%d0%ba%d0%b0%d0%b4-portable/](https://www.mein-hechtsheim.de/advert/%d1%81%d0%ba%d0%b0%d1%87%d0%b0%d1%82%d1%8c-%d1%80%d0%b0%d0%bc%d0%ba%d1%83-%d0%b4%d0%bb%d1%8f-%d1%87%d0%b5%d1%80%d1%82%d0%b5%d0%b6%d0%b0-%d0%b04-%d0%b0%d0%b2%d1%82%d0%be%d0%ba%d0%b0%d0%b4-portable/) <https://endlessorchard.com/autodesk-autocad-ключ-активации-торрент-2023/> [https://www.newportcyclespeedway.co.uk/advert/autodesk-autocad-%d1%81%d0%b5%d1%80%d0%](https://www.newportcyclespeedway.co.uk/advert/autodesk-autocad-%d1%81%d0%b5%d1%80%d0%b8%d0%b9%d0%bd%d1%8b%d0%b9-%d0%bd%d0%be%d0%bc%d0%b5%d1%80-%d0%bb%d0%b8%d1%86%d0%b5%d0%bd%d0%b7%d0%b8%d0%be%d0%bd%d0%bd%d1%8b%d0%b9-%d0%ba%d0%bb%d1%8e%d1%87-wind/) [b8%d0%b9%d0%bd%d1%8b%d0%b9-%d0%bd%d0%be%d0%bc%d0%b5%d1%80-](https://www.newportcyclespeedway.co.uk/advert/autodesk-autocad-%d1%81%d0%b5%d1%80%d0%b8%d0%b9%d0%bd%d1%8b%d0%b9-%d0%bd%d0%be%d0%bc%d0%b5%d1%80-%d0%bb%d0%b8%d1%86%d0%b5%d0%bd%d0%b7%d0%b8%d0%be%d0%bd%d0%bd%d1%8b%d0%b9-%d0%ba%d0%bb%d1%8e%d1%87-wind/) [%d0%bb%d0%b8%d1%86%d0%b5%d0%bd%d0%b7%d0%b8%d0%be%d0%bd%d0%bd%d1%8b%d0](https://www.newportcyclespeedway.co.uk/advert/autodesk-autocad-%d1%81%d0%b5%d1%80%d0%b8%d0%b9%d0%bd%d1%8b%d0%b9-%d0%bd%d0%be%d0%bc%d0%b5%d1%80-%d0%bb%d0%b8%d1%86%d0%b5%d0%bd%d0%b7%d0%b8%d0%be%d0%bd%d0%bd%d1%8b%d0%b9-%d0%ba%d0%bb%d1%8e%d1%87-wind/) [%b9-%d0%ba%d0%bb%d1%8e%d1%87-wind/](https://www.newportcyclespeedway.co.uk/advert/autodesk-autocad-%d1%81%d0%b5%d1%80%d0%b8%d0%b9%d0%bd%d1%8b%d0%b9-%d0%bd%d0%be%d0%bc%d0%b5%d1%80-%d0%bb%d0%b8%d1%86%d0%b5%d0%bd%d0%b7%d0%b8%d0%be%d0%bd%d0%bd%d1%8b%d0%b9-%d0%ba%d0%bb%d1%8e%d1%87-wind/) <https://dincampinginfo.dk/wp-content/uploads/2022/12/Autocad-NEW.pdf> <https://befriend.travel/wp-content/uploads/2022/12/vijiedo.pdf> <https://100comments.com/wp-content/uploads/2022/12/EXCLUSIVE.pdf> <http://www.jbdsnet.com/скачать-автокад-2013-студенческая-версия/> <http://simonkempjewellers.com/wp-content/uploads/2022/12/benfra.pdf> <https://ubex.in/wp-content/uploads/2022/12/gathoroi.pdf> <https://lexcliq.com/autodesk-autocad-скачать-регистрационный-код-полн/> <https://beliketheheadland.com/wp-content/uploads/2022/12/AutoCAD-For-Windows-2022.pdf> [https://www.naethompsonpr.com/wp-content/uploads/2022/12/2021\\_\\_\\_REPACK.pdf](https://www.naethompsonpr.com/wp-content/uploads/2022/12/2021___REPACK.pdf) <https://jyotienterprises.net/wp-content/uploads/2022/12/raibal.pdf> https://mentorus.pl/wp-content/uploads/2022/12/AutoCAD\_242\_\_\_For\_Windows\_x3264\_\_\_\_2023.pdf <http://worldmediatravel.com/?p=341> <http://www.aolscarborough.com/autodesk-autocad-скачать-крякнутый-код-активации-3264bit/>

[https://www.anunciandoinmuebles.com/wp-content/uploads/2022/12/Express-Tools-Autocad-2014-FR](https://www.anunciandoinmuebles.com/wp-content/uploads/2022/12/Express-Tools-Autocad-2014-FREE.pdf) [EE.pdf](https://www.anunciandoinmuebles.com/wp-content/uploads/2022/12/Express-Tools-Autocad-2014-FREE.pdf)

<https://unimedbeauty.com/autodesk-autocad-скачать-лицензионный-ключ-взлома/> <https://www.portalvivienda.cl/wp-content/uploads/2022/12/Autocad-FREE.pdf>

Независимо от того, какой навык вы ищете, доступны программы онлайн-обучения, которые охватывают многие навыки и отрасли, имеющие отношение к AutoCAD. Учебные программы обеспечивают организованный метод изучения материала в AutoCAD. Изучение AutoCAD не должно быть утомительным процессом. При должном усилии это может сделать каждый. При правильной поддержке AutoCAD должно быть легко освоить. Это справедливо для большинства программ. К сожалению, это часто не так. AutoCAD — ведущее программное обеспечение, пользующееся огромным спросом. Нехватка технической поддержки AutoCAD оставила многих людей в пыли, когда дело доходит до изучения программного обеспечения. Тем не менее, есть много людей, ожидающих, что кто-то поднимется и поможет им.

Когда дело доходит до изучения AutoCAD, у вас есть много вариантов. Вы можете полностью изучить его на ПК, а затем перенести знания на Mac. Вы можете смотреть обучающие видео по запросу и пакеты руководств, которые помогут вам изучить AutoCAD, или даже использовать онлайн-чат, где вы можете получить помощь по любому вопросу, который у вас может возникнуть. Вам не нужно изобретать велосипед, чтобы работать в VW. VW — это просто подмножество AutoCAD, поэтому вам придется изучить AutoCAD, чтобы получить базовые навыки. Интерфейс вашей компании может быть вам знаком, а может и нет. Тем не менее каждый год AutoCAD обновляет свой интерфейс, поэтому типичная кривая обучения для нового сотрудника намного короче, чем в прошлом, что является положительным моментом. Лучшее, что вы можете сделать для себя, — это изучить программное обеспечение и язык. После того, как вы выучили язык, вы можете сосредоточиться на изучении ярлыков и других вещей для создания проектов. Еще одна хорошая идея — завести друга, который знает AutoCAD и может помочь вам в процессе обучения. Если вы заинтересованы в расширенных функциях, способ сделать это — попрактиковаться в них и отказаться от использования общих и необходимых инструментов.Если вы привыкли к их использованию, они могут быть проще в использовании и хорошо работать без кривой обучения. Стоит помнить, что изучение AutoCAD — длительный и сложный процесс, но с практикой вы станете быстрее и продуктивнее. Изучение AutoCAD — это путешествие, но в нем много радости!